Приложение

## **РАБОЧАЯ ПРОГРАММА ПРОФЕССИОНАЛЬНОГО МОДУЛЯ**

**ПМ.03 Модернизация аппаратного обеспечения персональных компьютеров, серверов, периферийных устройств и оборудования**

2020 г.

Рабочая программа профессионального модуля разработана на основе Федерального государственного образовательного стандарта (далее – ФГОС) по профессии среднего профессионального образования (далее – СПО) **09.01.01. Наладчик аппаратного и**

# **программного обеспечения**

Организация-разработчик: <u>Государственное бюджетное профессиональное</u> образовательное учреждение «Павловский автомеханический техникум им. И.И.Лепсе»

\_\_\_\_\_\_\_\_\_\_\_\_\_\_\_\_\_\_\_\_\_\_\_\_\_\_\_\_\_\_\_\_\_\_\_\_\_\_\_\_\_\_\_\_\_\_\_\_\_\_\_\_\_\_\_\_\_\_\_\_\_\_\_\_\_\_\_\_

Разработчики:

# СОДЕРЖАНИЕ

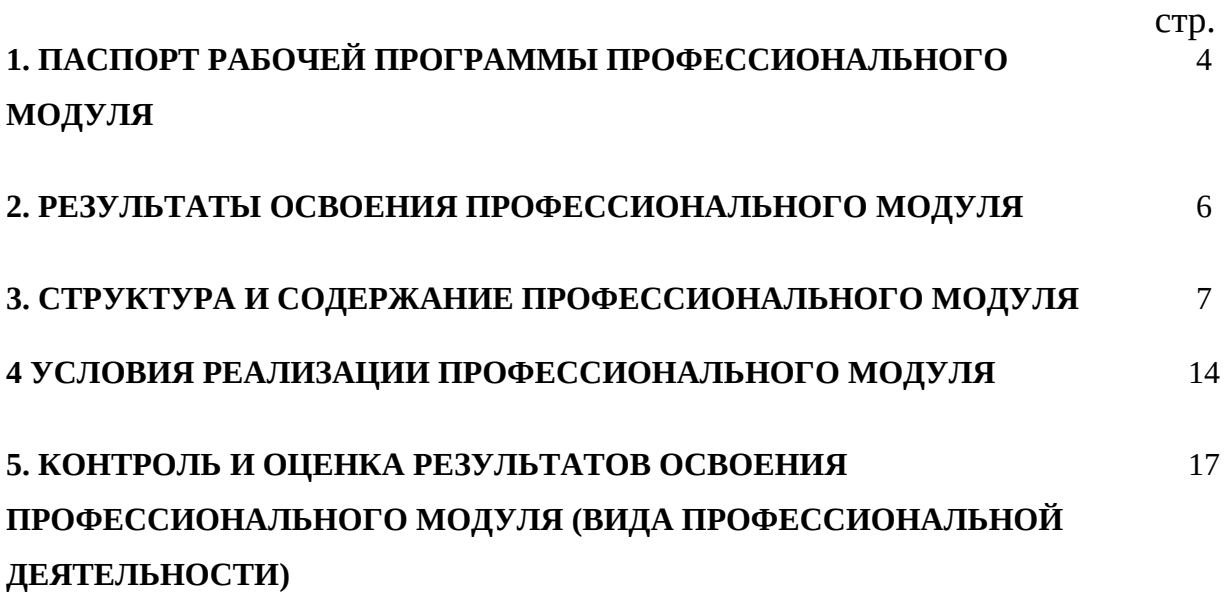

## **1. ПАСПОРТ РАБОЧЕЙ ПРОГРАММЫ ПРОФЕССИОНАЛЬНОГО МОДУЛЯ**

## **Установка и обслуживание программного обеспечения персональных компьютеров, серверов, периферийных устройств и оборудования**

## **1.1. Область применения рабочей программы**

Рабочая программа профессионального модуля (далее - рабочая программа) – является частью основной профессиональной образовательной программы в соответствии с ФГОС по профессии СПО **09.01.01. Наладчик аппаратного и программного обеспечения** в части освоения основного вида профессиональной деятельности (ВПД):

## **Модернизация аппаратного обеспечения персональных компьютеров, серверов, периферийных устройств и оборудования**

и соответствующих профессиональных компетенций (ПК):

ПК 3.1. Оптимизировать конфигурацию средств вычислительной техники в зависимости от предъявляемых требований и решаемых пользователем задач. ПК 3.2. Удалять и добавлять компоненты персональных компьютеров и серверов, заменять на совместимые.

ПК 3.3. Заменять, удалять и добавлять основные компоненты периферийных устройств, оборудования и компьютерной оргтехники.

Рабочая программа профессионального модуля может быть использована для профессиональной подготовки, переподготовки и повышения квалификации по профессии рабочего 14995 Наладчик технологического оборудования на базе основного общего, среднего (полного) общего, начального профессионального образования. Опыт работы не требуется.

#### **1.2. Цели и задачи профессионального модуля – требования к результатам освоения профессионального модуля**

С целью овладения указанным видом профессиональной деятельности и соответствующими профессиональными компетенциями обучающийся в ходе освоения профессионального модуля должен:

### **иметь практический опыт:**

- оптимизации конфигурации средств вычислительной техники в зависимости от предъявляемых требований и решаемых пользователем задач;
- удаления и добавления аппаратных компонентов (блоков) персональных компьютеров и серверов, и замены на совместимые;
- замены, удаления и добавления основных компонентов периферийных устройств, оборудования и компьютерной оргтехники;

#### **уметь:**

- удалять и добавлять компоненты (блоки) персональных компьютеров и серверов, заменять на совместимые;
- заменять, удалять и добавлять основные компоненты периферийных устройств, оборудования и компьютерной оргтехники;
- обеспечивать совместимость компонентов персональных компьютеров и серверов, периферийных устройств и оборудования; вести отчетную и техническую документацию;

#### **знать:**

классификацию видов и архитектуру персональных компьютеров и серверов;

- устройство персональных компьютеров и серверов, основные блоки, функции и технические характеристики;
- виды и назначение периферийных устройств, их устройство и принцип действия, интерфейсы подключения и правила эксплуатации;
- принципы установки и настройки основных компонентов операционной системы и драйверов периферийного оборудования;
- методики модернизации аппаратного обеспечения;
- нормативные документы по установке, эксплуатации и охране труда при работе с персональным компьютером, периферийным оборудованием и компьютерной оргтехникой

## **1.3. Количество часов на освоение рабочей программы профессионального модуля:** всего – **205** час, в том числе:

максимальной учебной нагрузки обучающегося – **97** часов, включая:

обязательной аудиторной учебной нагрузки обучающегося – **65** час;

самостоятельной работы обучающегося – **32** часов;

учебной и производственной практики – **108** часов.

## **2. РЕЗУЛЬТАТЫ ОСВОЕНИЯ ПРОФЕССИОНАЛЬНОГО МОДУЛЯ**

Результатом освоения профессионального модуля является овладение обучающимися видом профессиональной деятельности **Модернизация аппаратного обеспечения персональных компьютеров, серверов, периферийных устройств и оборудования,** в том числе профессиональными (ПК) и общими (ОК) компетенциями:

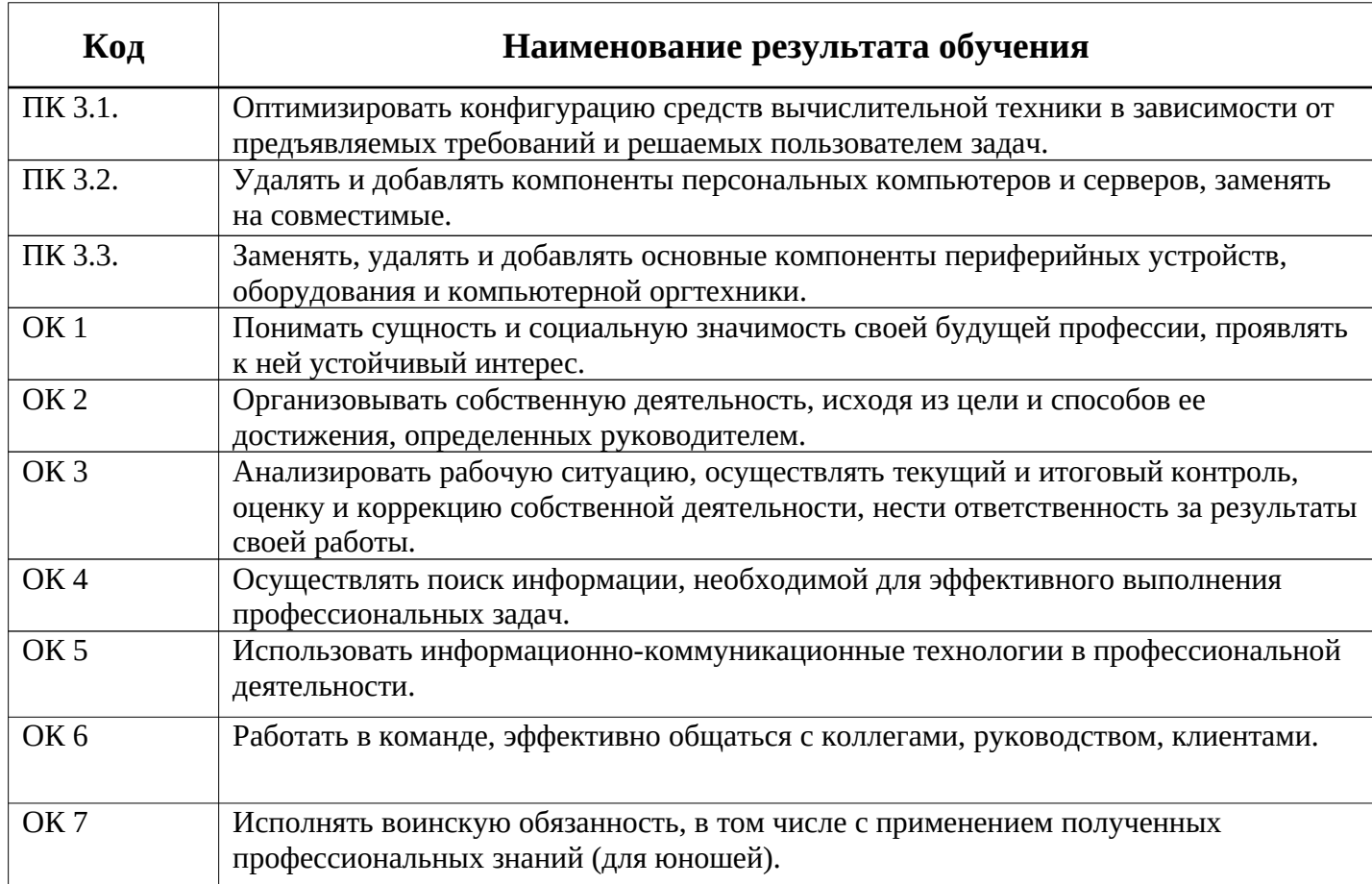

## **3. СТРУКТУРА И СОДЕРЖАНИЕ ПРОФЕССИОНАЛЬНОГО МОДУЛЯ**

**3.1. Тематический план профессионального модуля** 

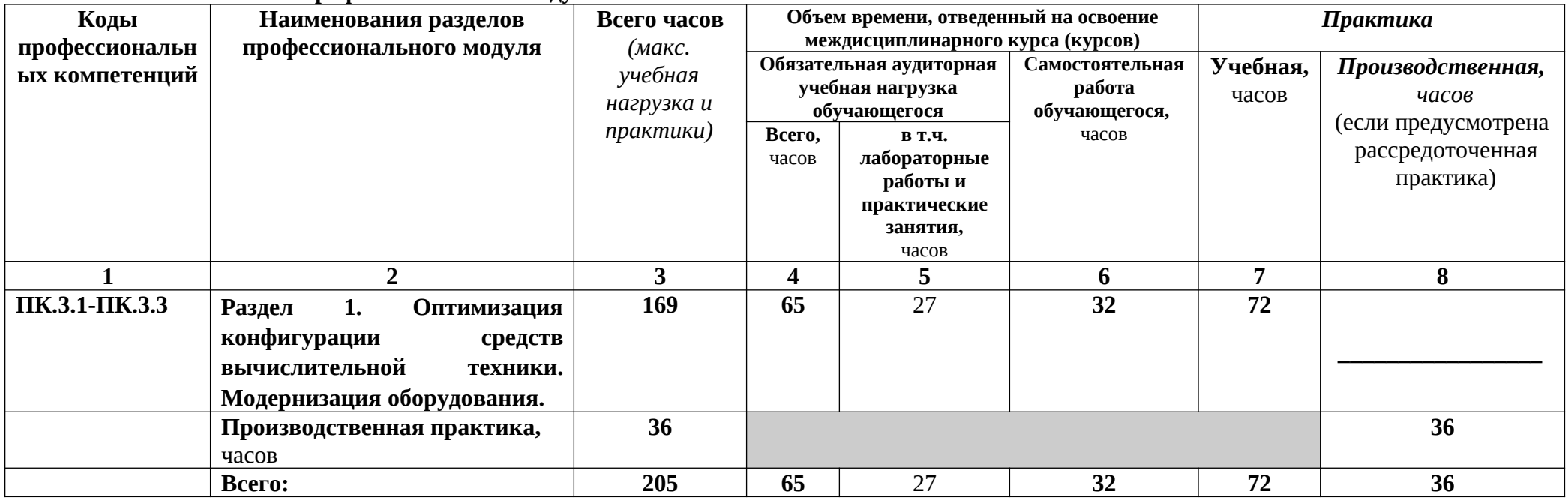

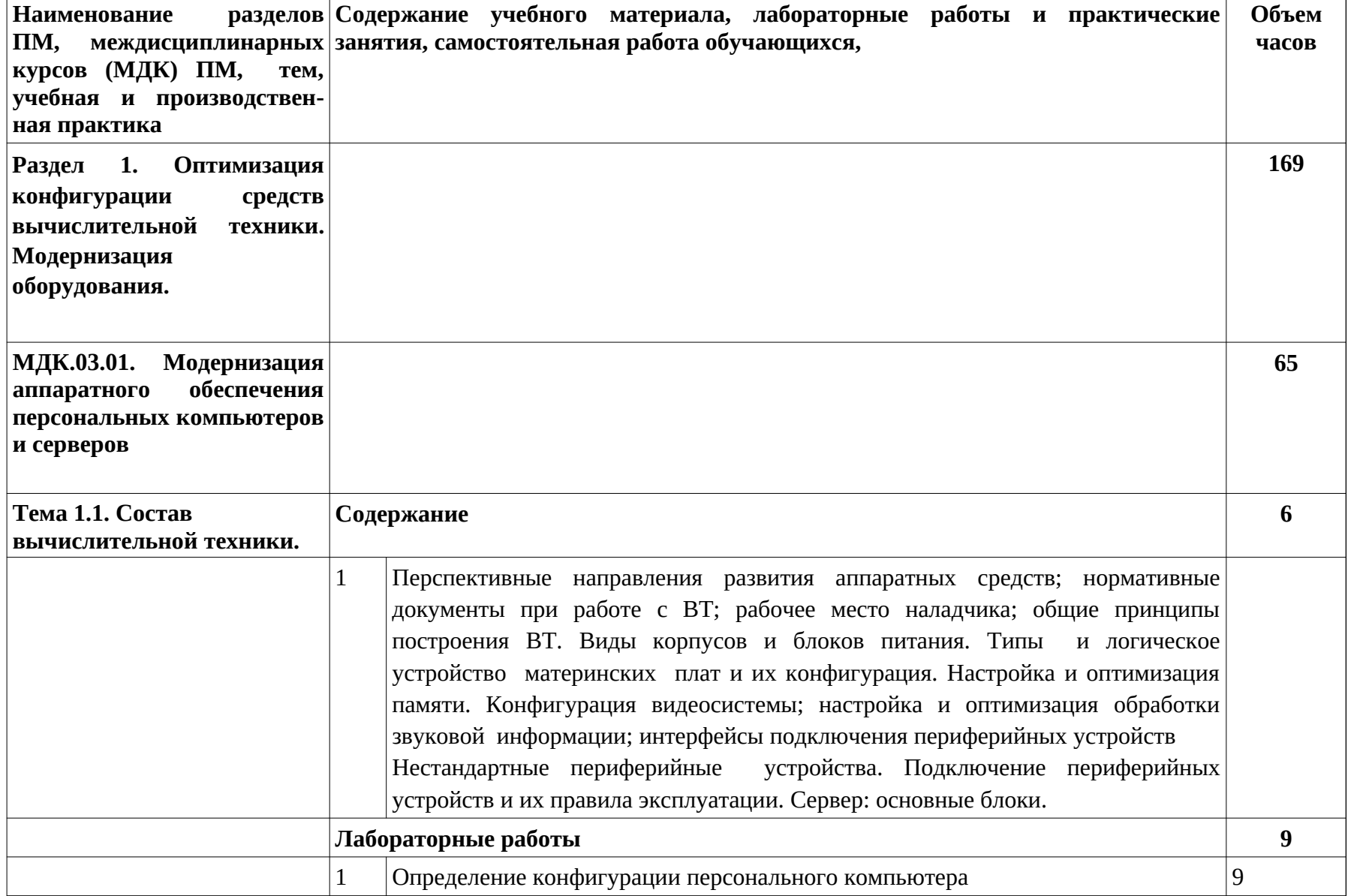

**3.2.** Содержание обучения по профессиональному модулю (ПМ)

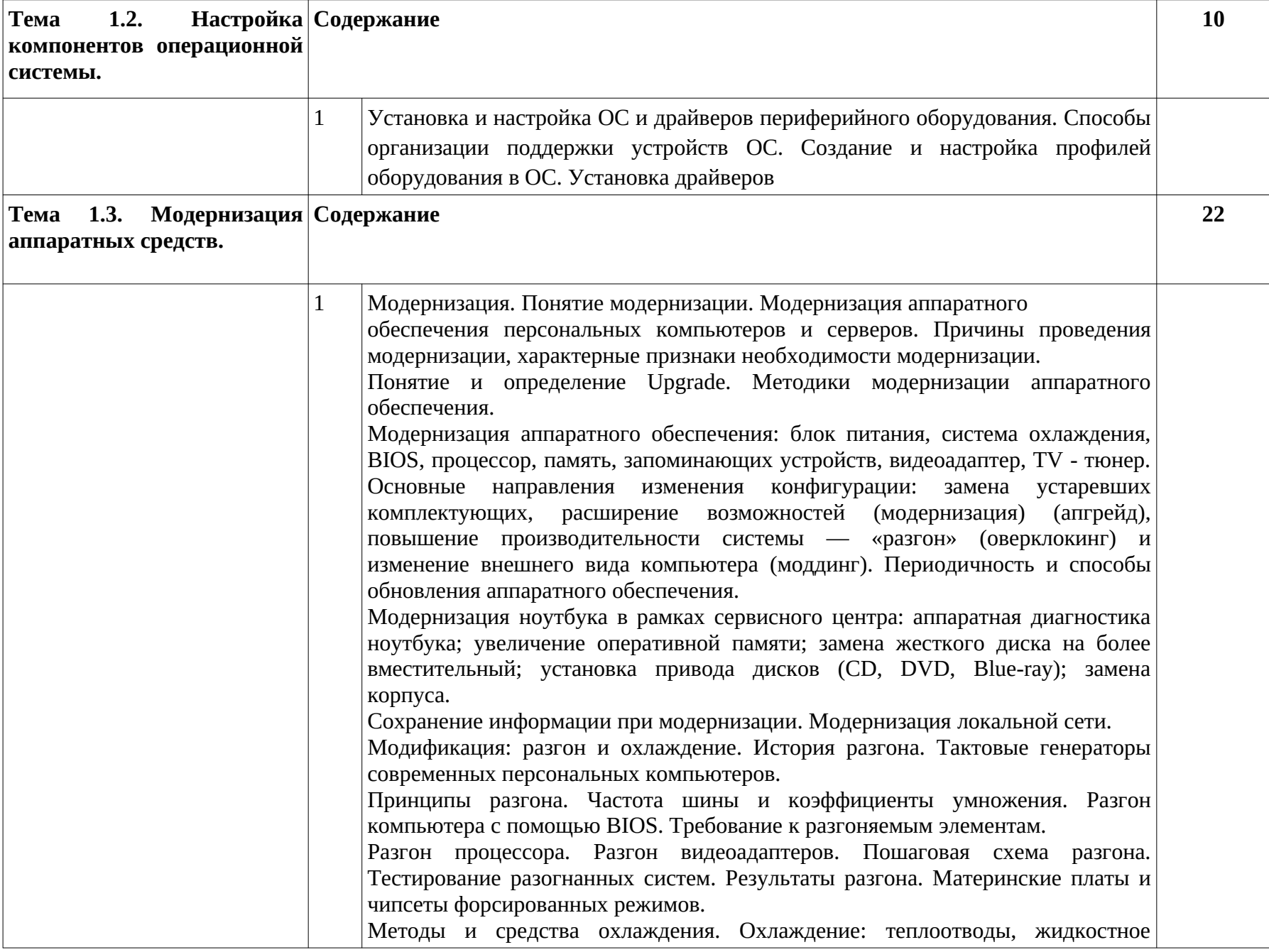

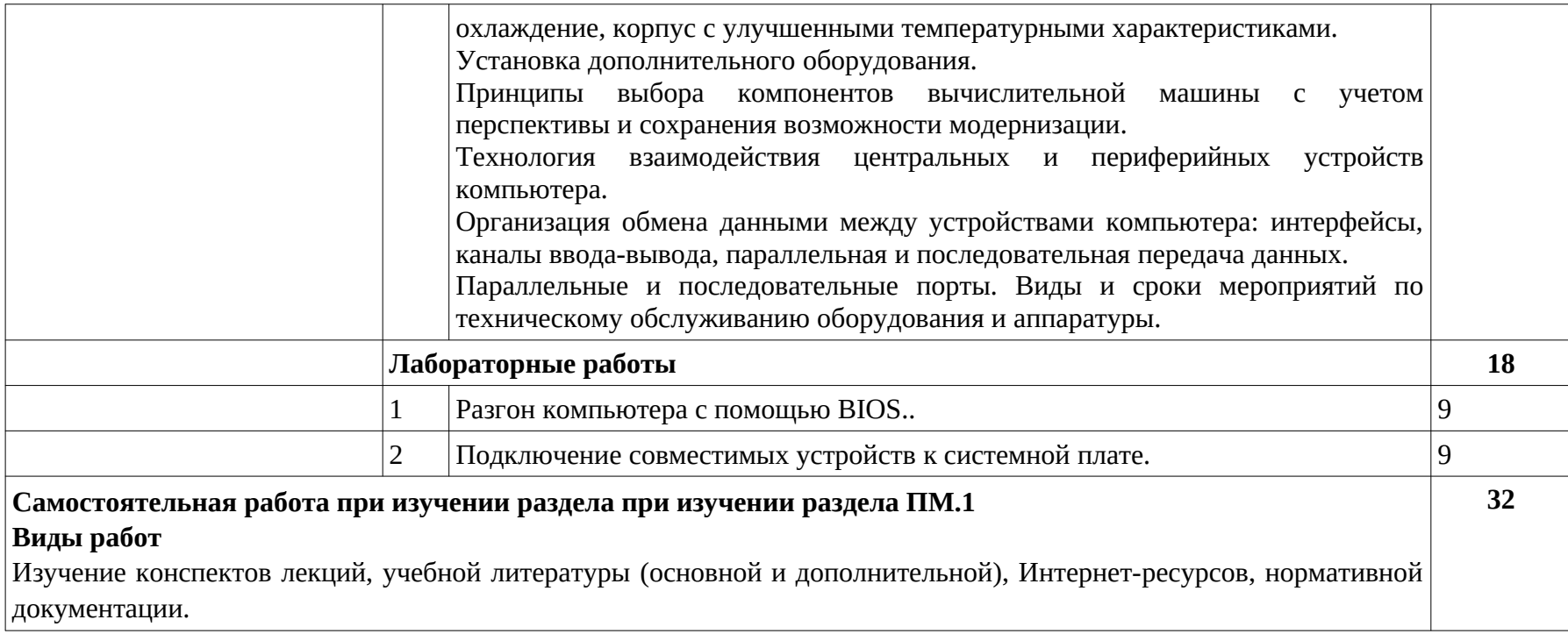

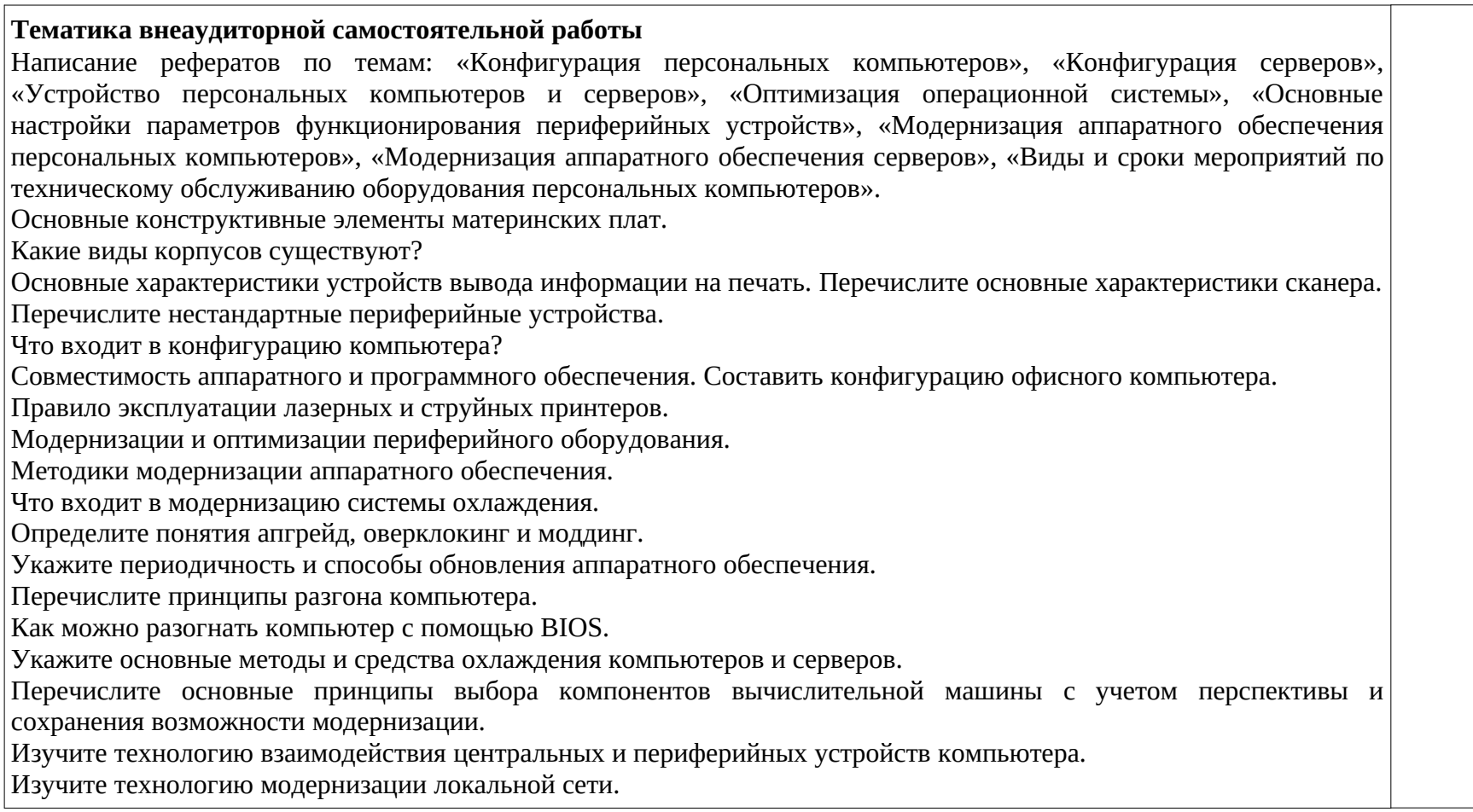

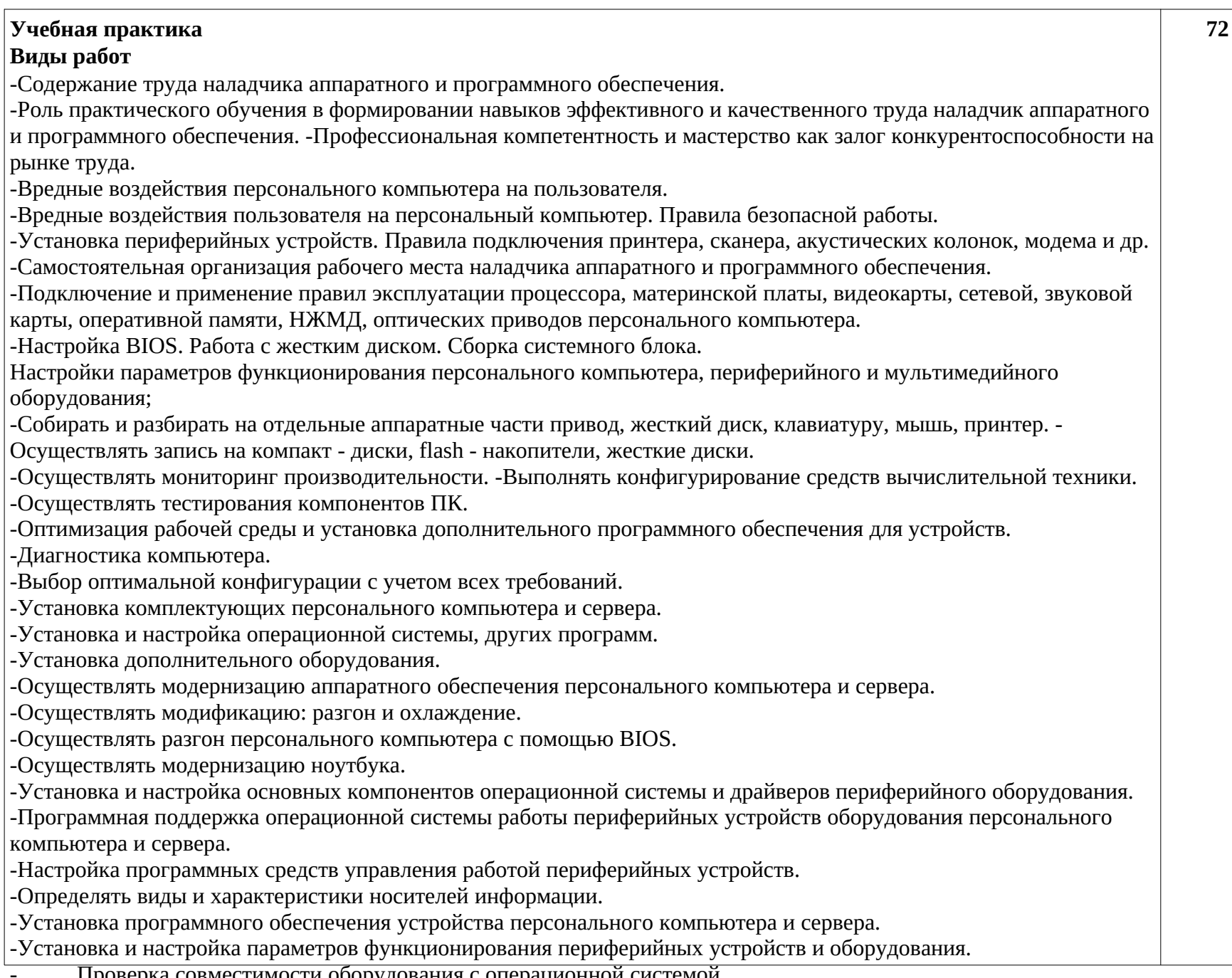

- Проверка совместимости оборудования с операционной системой.

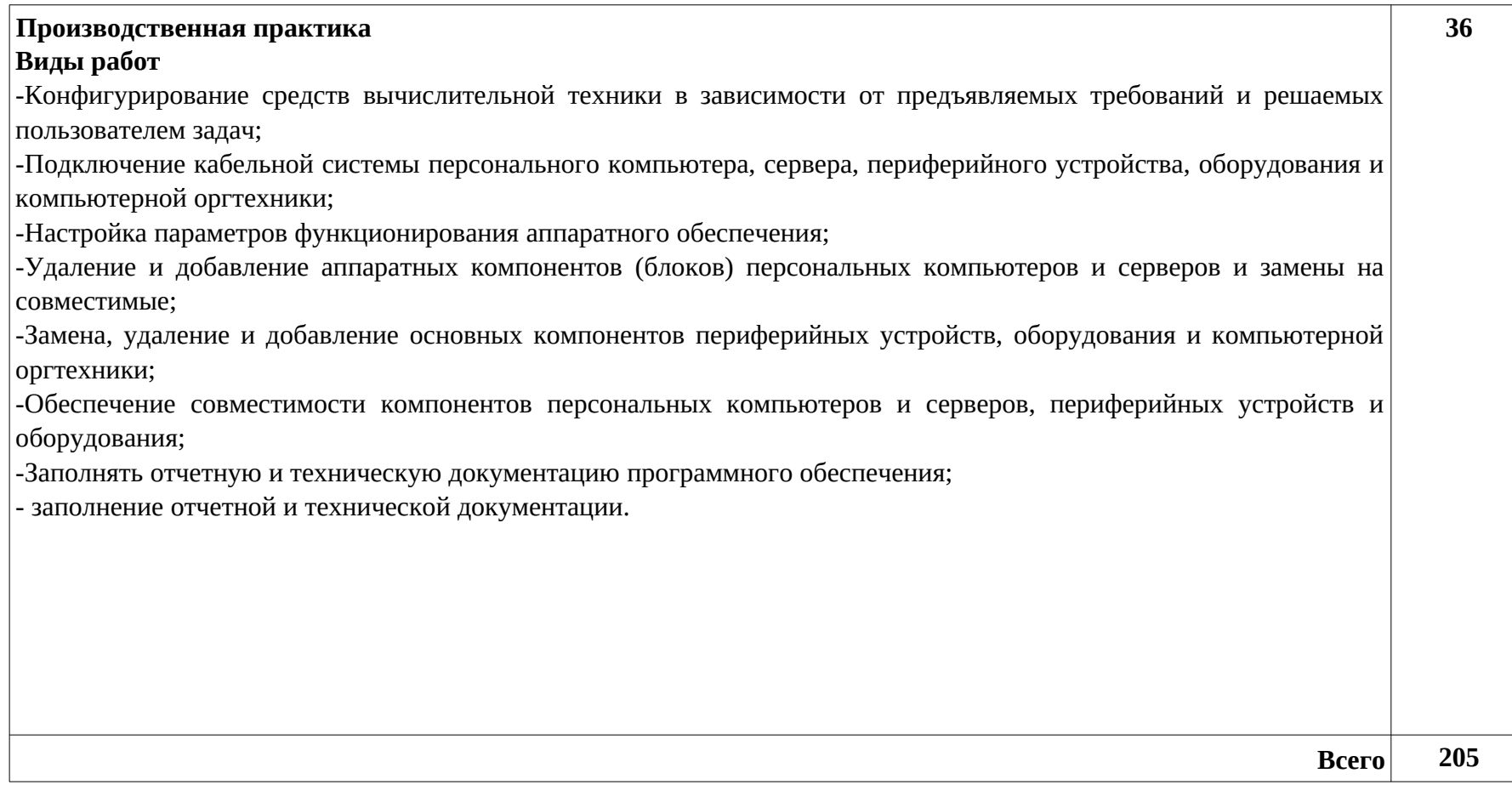

### **4. УСЛОВИЯ РЕАЛИЗАЦИИ ПРОФЕССИОНАЛЬНОГО МОДУЛЯ**

#### **4.1. Требования к материально-техническому обеспечению**

Реализация профессионального модуля предполагает наличие учебных **кабинетов:** «Информатики и информационных технологий», **залов:** библиотека, читальный зал с выходом в сеть Интернет.

## **Оборудование учебного кабинета и рабочих мест кабинета «Информатики и информационных технологий»**

- рабочее место преподавателя

рабочие места по количеству обучающихся

комплект бланков технологической документации;

комплект учебно-методической документации;

наглядные пособия (планшеты по устройству СВТ)

-видеоматериалы по ремонту и устройству оборудования;

-плакаты по устройству различного оборудования;

-образцы инструментов, приспособлений;

-макеты аппаратных частей вычислительной техники и оргтехники.

-аппаратные части средств вычислительной техники и оргтехники;

-стандартный набор инструментов: отвертка (крестовая и плоская), пинцет;

-тестер сетевой розетки;

-химические препараты для очистки контактов;

-баллончик со сжатым воздухом;

-клещи обжимные;

-зарядные устройства;

-промывочные жидкости;

-смазочные материалы;

-термопаста;

-антистатические средства;

-чистящие средства для вычислительной техники и компьютерной оргтехники.

**Реализация программы модуля предполагает обязательную производственную практику.**

#### **Технические средства обучения: мультимедийный проектор, интерактивная доска, компьютер**

Оборудование библиотеки и читального зала с выходом в сеть Интернет

рабочие места по количеству обучающихся

учебно-методическая литература

персональные компьютеры

лицензионное программное обеспечение

модем

сканер

принтер

электронные носители

#### **4.2. Информационное обеспечение обучения**

**Перечень рекомендуемых учебных изданий, Интернет-ресурсов, дополнительной литературы**

#### **Основные источники:**

1. Качановский Ю.П.,Липецкий государственный технический университет, ЭБС АСВ «Аппаратное и программное обеспечение персонального компьютера. Основы работы с операционной системой. Методические указания к проведению лабораторной работы по курсу «Информатика».» 2017г. ЭБС

2. А.В. Остроух. Академия. «Основы информационных технологий» 2016

3. Комиссаров Д.А СОЛОН-ПРЕСС. Персональный учитель по персональному компьютеру. Операционные системы, аппаратные средства и программное обеспечение PС 2016г. ЭБС

## **Дополнительная:**

4. Соломенчук В.Г. Железо ПК 2010[Текст]. - СПб.: БХВ - Петербург, 2010

5. Балабанов П.В., Мозгова Г.В. Методы и средства контроля и диагностики аппаратного и программного обеспечения компьютерных сетей [Текст]: лабораторные работы. - Тамбов. Изд-во Тамб. гос. техн. ун-та, 2009.

6. Ташков П. Восстанавливаем данные на 100%. [Текст]Изд-во Питер, 2010.

7. Ташков П. Защита компьютера на 100%: сбои, ошибки и вирусы. [Текст]Изд- во Питер, 2010.

8. Степаненко О.С. Сборка компьютера. [Текст] - М.: ООО «И.Д. Вильямс», 2009.

9. Бардиян Д.В. 500 типичных проблем и их решений при работе на ПК[Текст]. - СПб.: Питер, 2009.

10. Алиев Т.И. Сети ЭВМ и телекоммуникации. [Текст]СПБ: СПБГУ ИТМО, 2011.

11. Холме Д., Рест Н. Настройка Active Directory. Windows Server. [Текст] Учебный курс Microsoft. - М.: Изд-во «Русская редакция»,

2011.

12. Таненбаум Э. Современные операционные системы. [Текст]3-еизд. - СПб.: Питер, 2010.

13. Вонг Адриан. Справочник по параметрам BIOS. [Текст]Изд-во ДМК Пресс. 2010.

14. Халябия Р.Ф. Администрирование вычислительных систем и сетей: [Текст]

Учебно - методическое пособие по выполнению лабораторных работ. - М.: МГУПИ, 2010. 15. Нестеров С.А. Администрирование в Информационных сетях.

[Текст] Методические указания к лабораторным работам. Санкт - Петербург. 2010. **Интернет-ресурсы (свободный доступ).** 

1. Компьютер своими руками. [Электронный ресурс]/ ruslan-m.com - режим доступа: http://ruslan-m.com.

2. Собираем компьютер своими руками. [Электронный ресурс]/ svkcomp.ru -рРежим доступа: [http :// www. svkcomp. ru /](http://www.svkcomp.ru/).

3. Ремонт настройка и модернизация компьютера. [Электронный ресурс]/ remontnastroyka- pc.ru - режим доступа: http://www.remont- nastroyka-pc.ru.

#### **4.3. Общие требования к организации образовательного процесса**

В рамках профессионального модуля «**Модернизация аппаратного обеспечения персональных компьютеров, серверов, периферийных устройств и оборудования»** обучающиеся осваивают первичные профессиональные навыки, что является обязательным условием допуска к производственной практике. Лекционные занятия проводятся в кабинете **«Информатики и информационных технологий»**. Лабораторные работы также проводятся в данном кабинете (либо на производстве). Учебная практика проводится в кабинете **«Информатики и информационных технологий»** рассредоточено. Производственная практика проводится концентрировано, на предприятиях и в организациях города и района различных организационно-правовых форм на основе прямых договоров, заключаемых между предприятием (организацией) и образовательным учреждением

Обучающимся оказывается консультативная помощь в процессе освоения материала профессионального модуля, в том числе с привлечением внешних консультантов.

Должны изучаться параллельно модулю следующие дисциплины общепрофессионального цикла:

ОП.01 Основы информационных технологий

ОП.02 Основы электротехники

ОП.03 Основы электроники и цифровой схемотехники

ОП.04 Охрана труда и техника безопасности

ОП.05 Экономика организации

ОП.06 Безопасность жизнедеятельности

Параллельно с данным профессиональным модулем изучается

ПМ.01 Обслуживание аппаратного обеспечения персональных компьютеров, серверов, периферийных устройств, оборудования и компьютерной оргтехники

ПМ.02 Установка и обслуживание программного обеспечения персональных компьютеров, серверов, периферийных устройств и оборудования

ПМ.04 Модернизация программного обеспечения персональных компьютеров, серверов, периферийных устройств и оборудования и серверов

#### **4.4. Кадровое обеспечение образовательного процесса**

Требования к квалификации педагогических кадров, обеспечивающих обучение по междисциплинарному курсу: наличие высшего либо средне специального профессионального образования, соответствующего профилю модуля «Модернизация аппаратного обеспечения персональных компьютеров, серверов, периферийных устройств и оборудования»

**Требования к квалификации педагогических кадров, осуществляющих руководство практикой**

Инженерно-педагогический состав: дипломированные специалисты – преподаватели междисциплинарных курсов «МДК.03.01. Модернизация аппаратного обеспечения персональных компьютеров и серверов», имеющие высшее либо средне специальное образование по профилю.

**Мастера:** наличие 5–6 квалификационного разряда с обязательной стажировкой в профильных организациях не реже 1-го раза в 3 года. Опыт деятельности в организациях соответствующей профессиональной сферы является обязательным.

### **5. КОНТРОЛЬ И ОЦЕНКА РЕЗУЛЬТАТОВ ОСВОЕНИЯ ПРОФЕССИОНАЛЬНОГО МОДУЛЯ (ВИДА ПРОФЕССИОНАЛЬНОЙ ДЕЯТЕЛЬНОСТИ)**

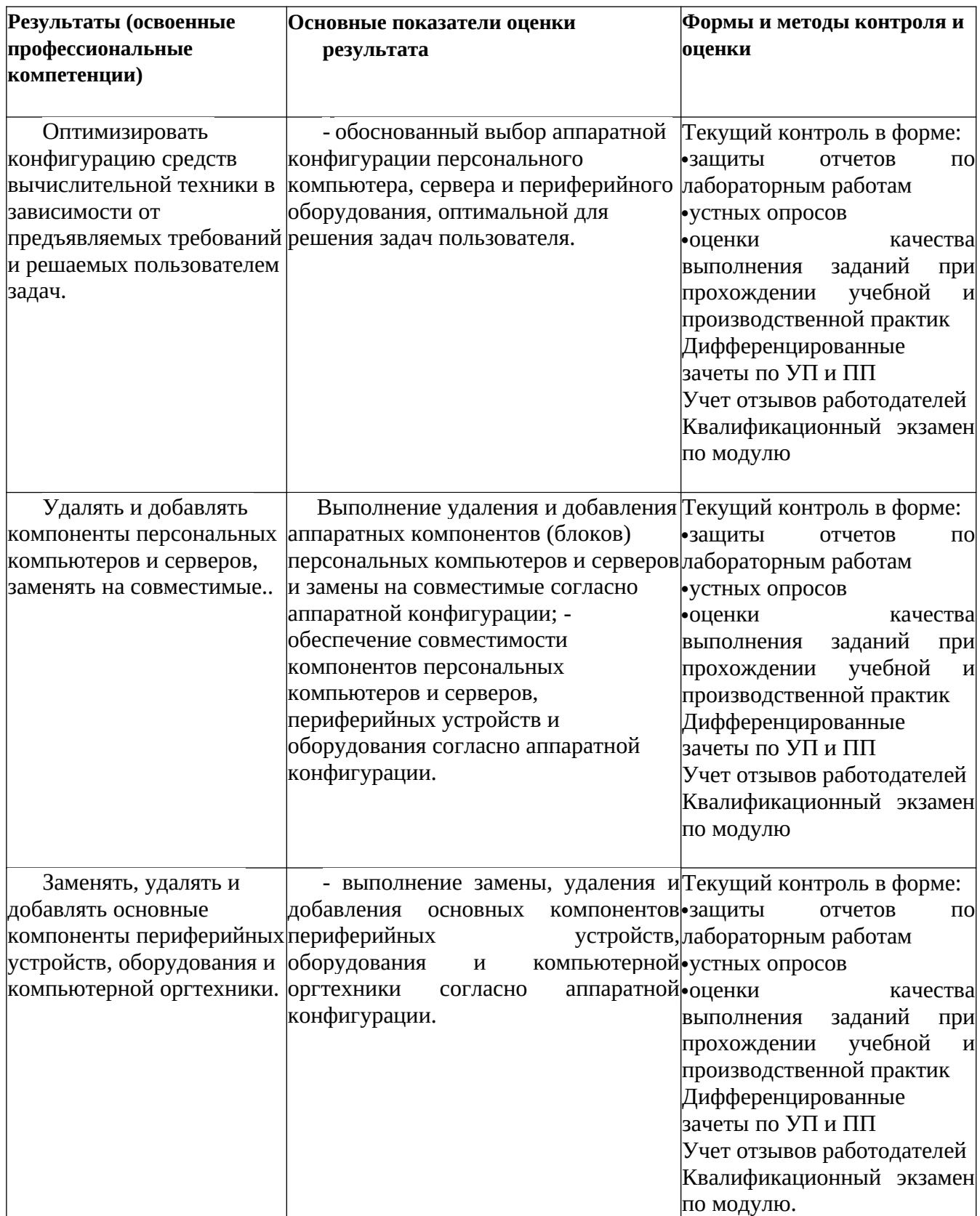

Формы и методы контроля и оценки результатов обучения должны позволять проверять у обучающихся не только сформированность профессиональных компетенций, но и развитие общих компетенций и обеспечивающих их умений.

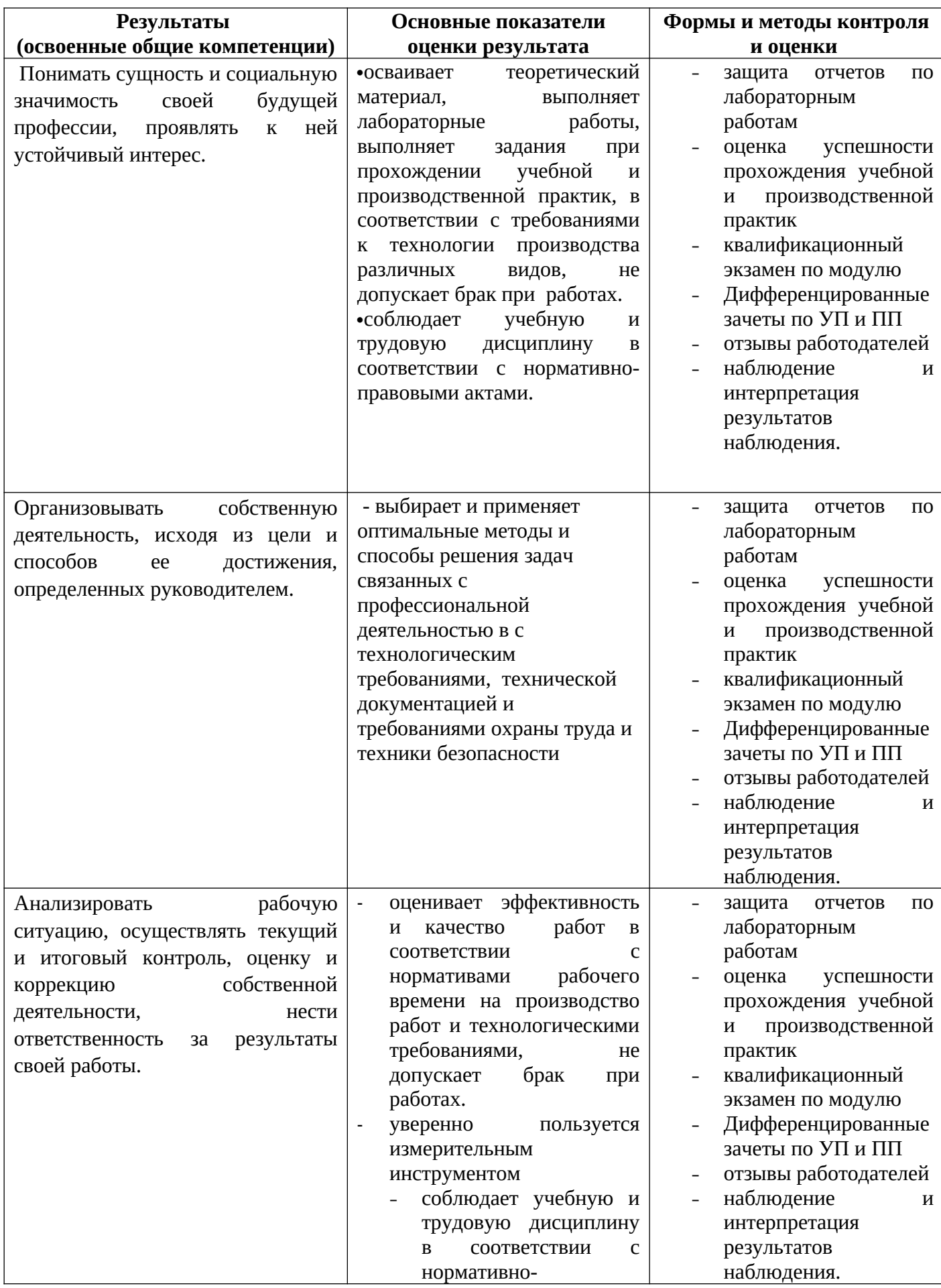

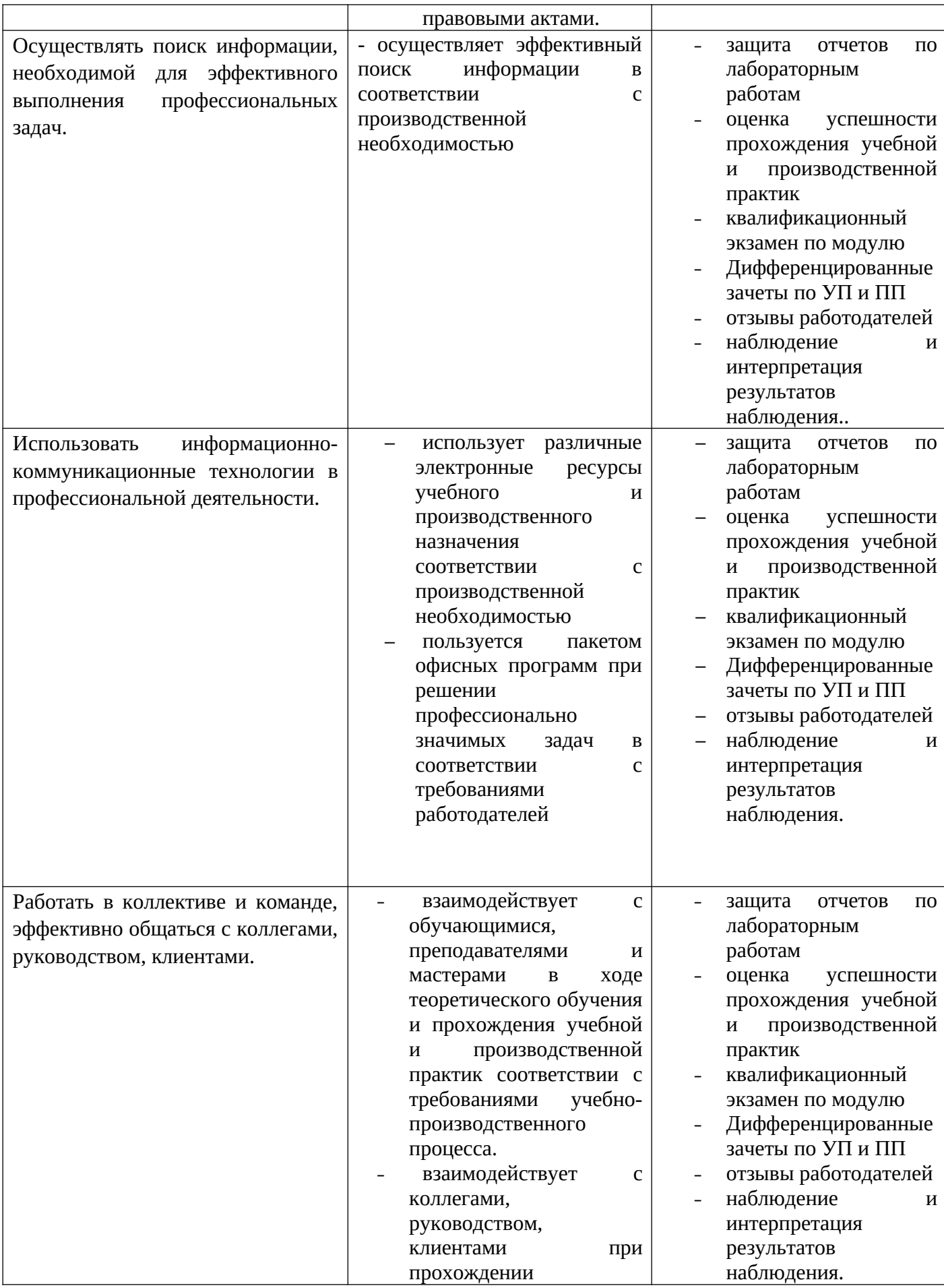

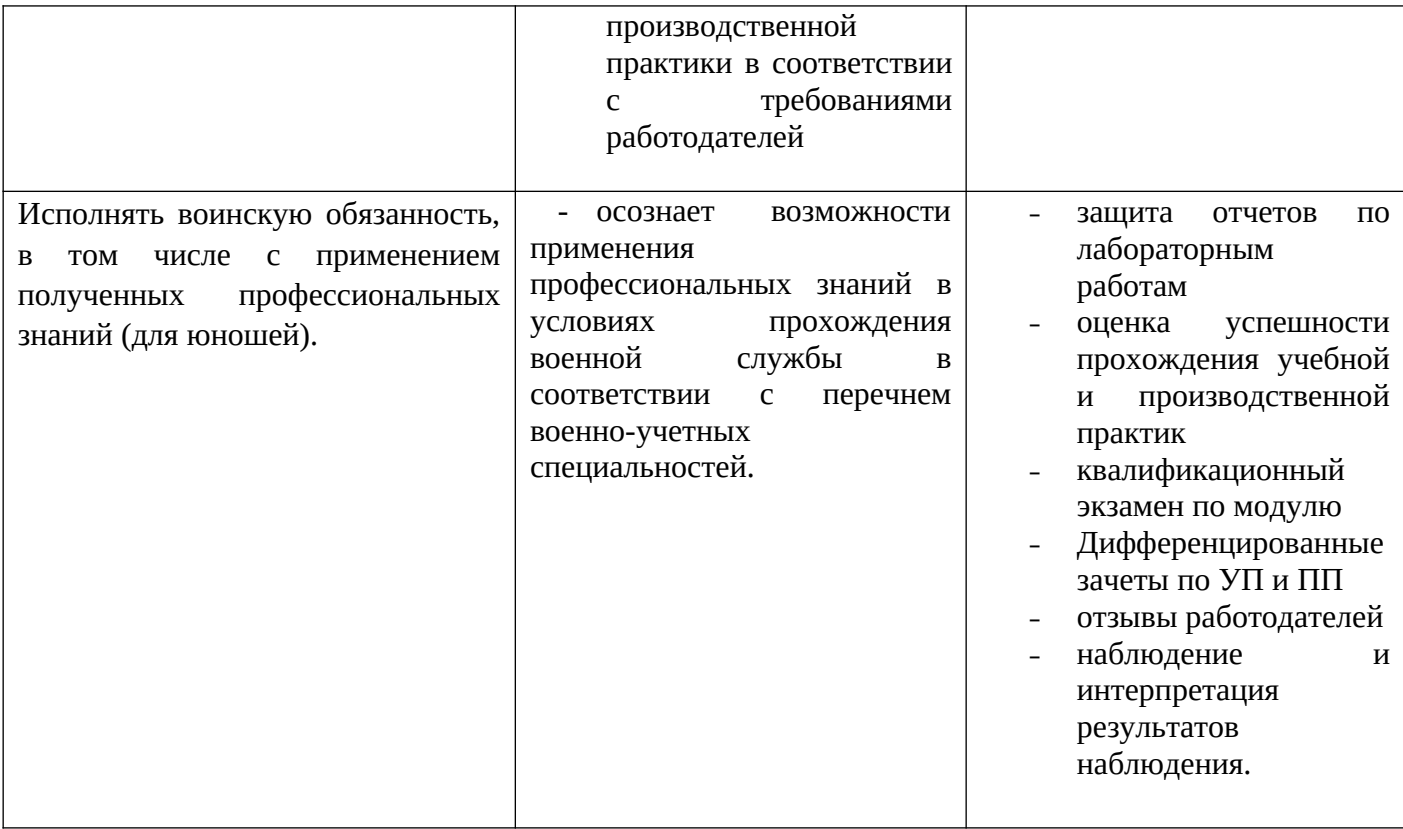